## Adobe acrobat 8 professional repair activation

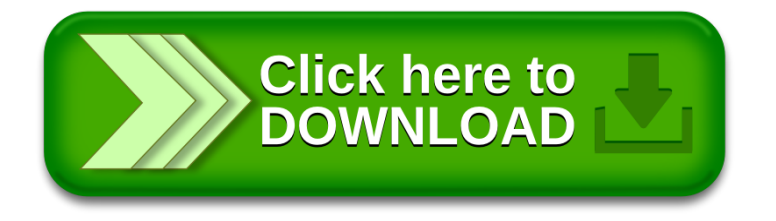